# Package 'pvda'

<span id="page-0-0"></span>March 2, 2024 Type Package Title Disproportionality Functions for Pharmacovigilance Version 0.0.3 Description Tools for performing disproportionality analysis using the information component, proportional reporting rate and the reporting odds ratio. The anticipated use is passing data to the da() function, which executes the disproportionality analysis. See Norén et al (2011) [<doi:10.1177/0962280211403604>](https://doi.org/10.1177/0962280211403604) and Montastruc et al (2011) [<doi:10.1111/j.1365-2125.2011.04037.x>](https://doi.org/10.1111/j.1365-2125.2011.04037.x) for further details. License GPL  $(>= 3)$ Encoding UTF-8 LazyData true **Suggests** knitr ( $>= 1.43$ ), rmarkdown ( $>= 2.24$ ), test that ( $>= 3.1.10$ ), writex $1 (> = 1.4.2)$ Config/testthat/edition 3 BuildVignettes true VignetteBuilder knitr RoxygenNote 7.2.3 **Imports** checkmate  $(>= 2.1.0)$ , cli  $(>= 3.4.1)$ , data.table  $(>= 1.14.6)$ , dplyr ( $> = 1.0.10$ ), dtplyr ( $> = 1.2.2$ ), glue ( $> = 1.6.2$ ), purrr  $(>= 0.3.5)$ , Rdpack  $(>= 2.4)$ , rlang  $(>= 1.0.6)$ , stats  $(>= 1.0.5)$ 4.1.3), stringr ( $>= 1.5.0$ ), tibble ( $>= 3.1.8$ ), tidyr ( $>= 1.5.0$ ) 1.3.0), tidyselect (>= 1.2.0), utils (>= 4.1.3) Depends  $R (= 2.10)$ URL <https://oskargauffin.github.io/pvda/> BugReports <https://github.com/OskarGauffin/pvda/issues> RdMacros Rdpack NeedsCompilation no Author Oskar Gauffin [aut, cre] (<<https://orcid.org/0000-0003-1593-356X>>) Maintainer Oskar Gauffin <oskar.gauffin@hotmail.com> Repository CRAN Date/Publication 2024-03-01 23:20:02 UTC

## <span id="page-1-0"></span>R topics documented:

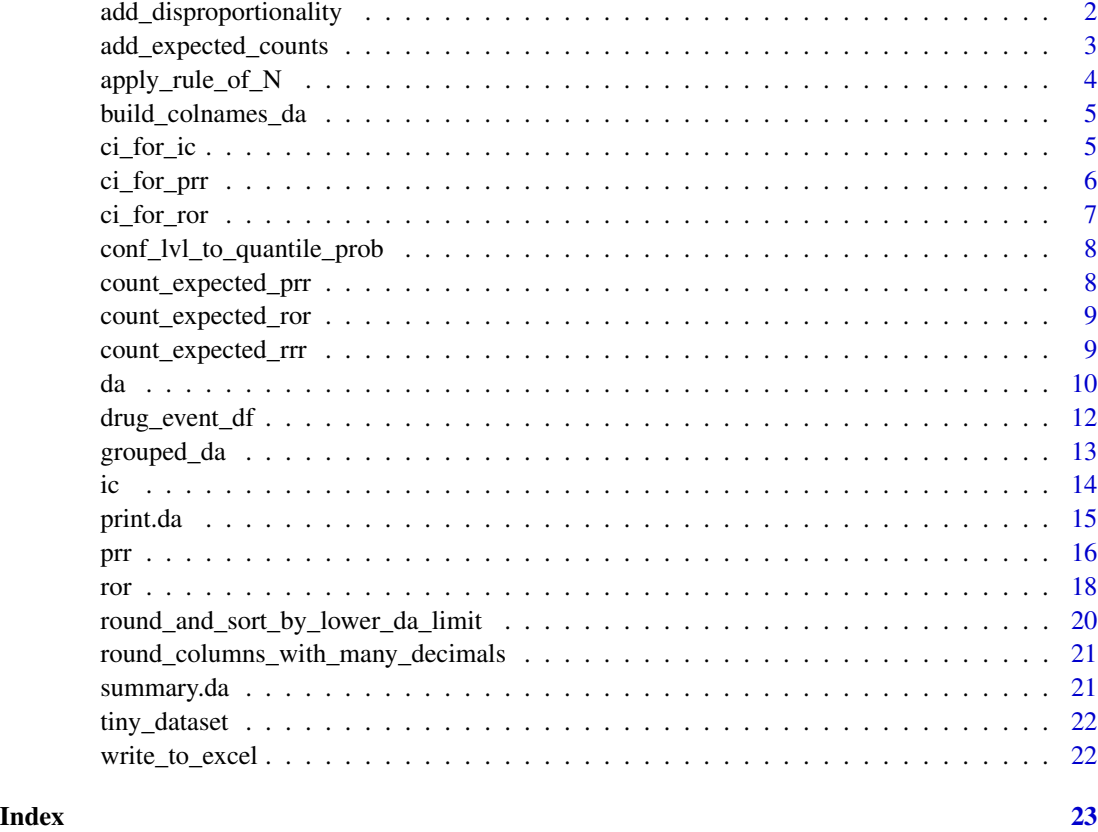

add\_disproportionality

*Add disproportionality estimates to data frame with expected counts*

### Description

Add disproportionality estimates to data frame with expected counts

#### Usage

```
add_disproportionality(
 df = NULL,df_syms = NULL,
 da_estimators = c("ic", "prr", "ror"),rule_of_N = 3,conf_lvl = 0.95\mathcal{E}
```
### <span id="page-2-0"></span>Arguments

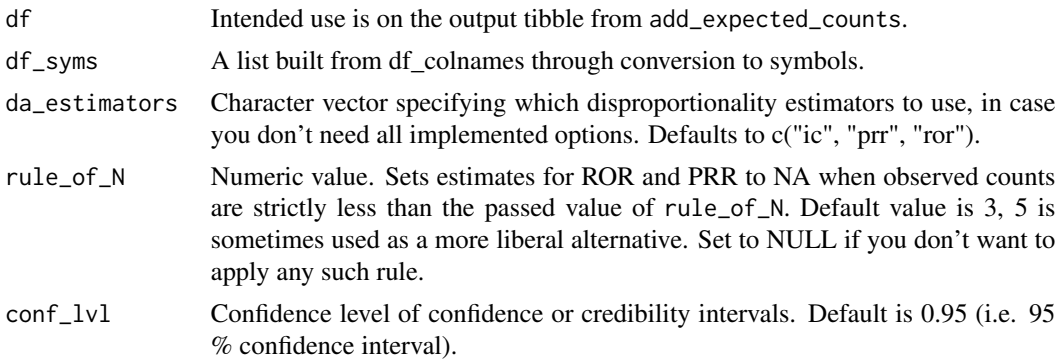

#### Value

The passed data frame with disproportionality point and interval estimates.

add\_expected\_counts *Produces expected counts*

#### Description

Produces various counts used in disproportionality analysis.

#### Usage

```
add_expected_counts(
 df = NULL,df_colnames = NULL,
 df_syms = NULL,
 expected_count_estimators = c("rrr", "prr", "ror")
\mathcal{L}
```
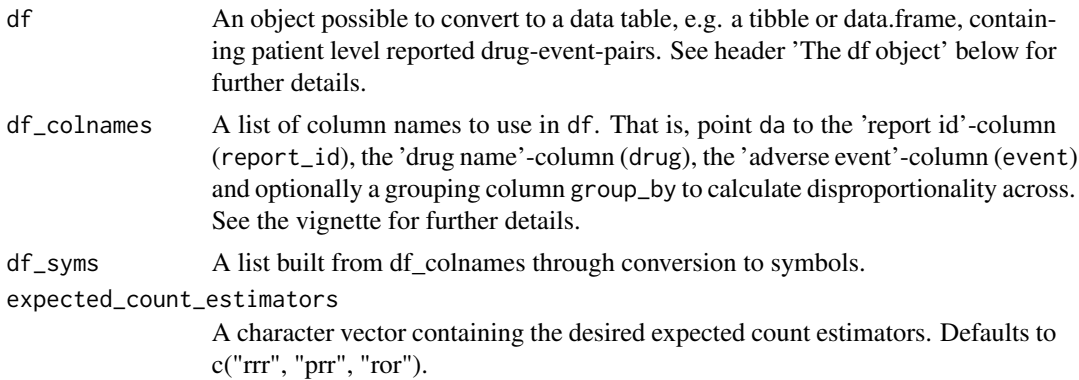

#### <span id="page-3-0"></span>Value

A tibble containing the various counts.

#### The df object

The passed df should be (convertible to) a data table and at least contain three columns: report\_id, drug and event. The data table should contain one row per reported drug-event-combination, i.e. receiving a single additional report for drug X and event Y would add one row to the table. If the single report contained drug X for event Y and event Z, two rows would be added, with the same report\_id and drug on both rows. Column report\_id must be of type numeric or character. Columns drug and event must be of type character. If column group\_by is provided, it can be either numeric or character. You can use a df with column names of your choosing, as long as you connect role and name in the df\_colnames-parameter.

apply\_rule\_of\_N *apply\_rule\_of\_N*

#### **Description**

Internal function to set disproportionality cells for ROR and PRR to NA when observed count < 3

#### Usage

```
apply_rule_of_N(
  da_df = NULL,
  da_estimators = c("ic", "prr", "ror"),rule_of_N = NULL
\mathcal{L}
```
#### Arguments

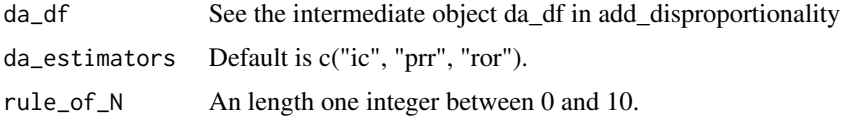

#### Details

Sometimes, you want to protect yourself from spurious findings based on small observed counts combined with infinitesimal expected counts.

#### Value

The input data frame (da\_df) with potentially some cells set to NA.

<span id="page-4-0"></span>build\_colnames\_da *An internal function creating colnames for da confidence/credibility bounds*

#### Description

Given the output from quantile\_prob, and a da\_name string, create column names such as PRR025, ROR025 and IC025

#### Usage

```
build_colnames_da(
  quantile_prob = list(lower = 0.025, upper = 0.975),
  da_name = NULL
\mathcal{L}
```
#### Arguments

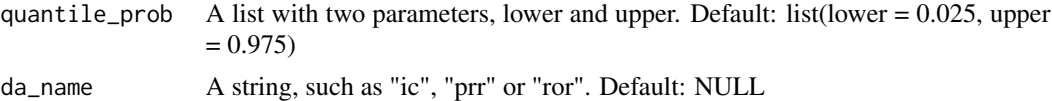

#### Value

A list with two symbols, to be inserted in the dtplyr-chain

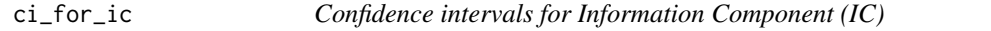

#### Description

Mainly used in function [ic](#page-13-1). Produces quantiles of the posterior gamma distribution. Called twice in ic to create credibility intervals.

#### Usage

```
ci_for_ic(obs, exp, conf_lvl_probs, shrinkage)
```
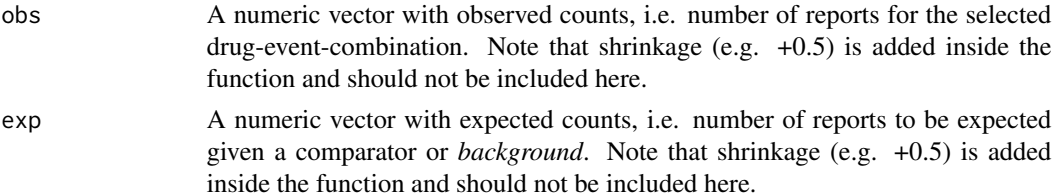

<span id="page-5-0"></span>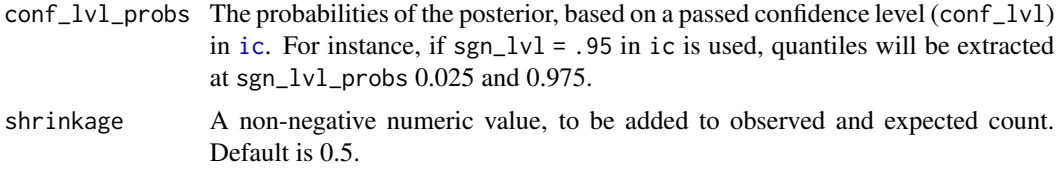

#### Value

The credibility interval specified by input parameters.

#### See Also

[ic](#page-13-1)

#### ci\_for\_prr *Confidence intervals for Proportional Reporting Rate*

#### Description

Mainly for use in [prr](#page-15-1). Produces (symmetric, normality based) confidence bounds for the PRR, for a passed probability. Called twice in prr to create confidence intervals.

#### Usage

```
ci_for_prr(
  obs = NULL,n_drug = NULL,
  n_event_prr = NULL,
  n_tot_prr = NULL,
  conf_lvl_probs = 0.95\mathcal{L}
```
#### Arguments

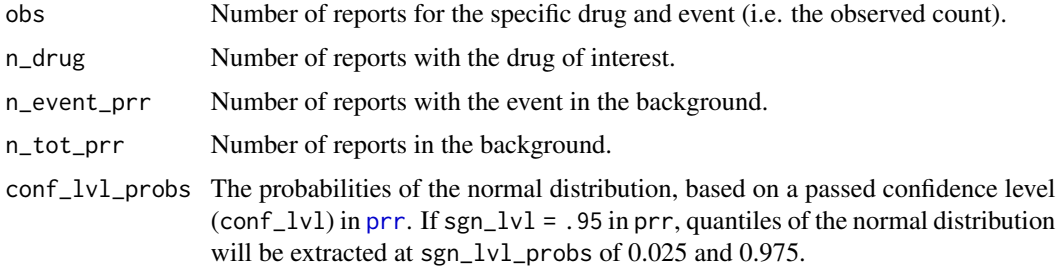

#### Value

The confidence interval specified by input parameters.

#### <span id="page-6-0"></span>ci\_for\_ror 7

#### See Also

[prr](#page-15-1)

#### ci\_for\_ror *Confidence intervals for Reporting Odds Ratio*

#### Description

Mainly for use in [ror](#page-17-1). Produces (symmetric, normality based) confidence bounds for the ROR, for a passed probability. Called twice in ror to create confidence intervals.

#### Usage

ci\_for\_ror(a, b, c, d, conf\_lvl\_probs)

#### Arguments

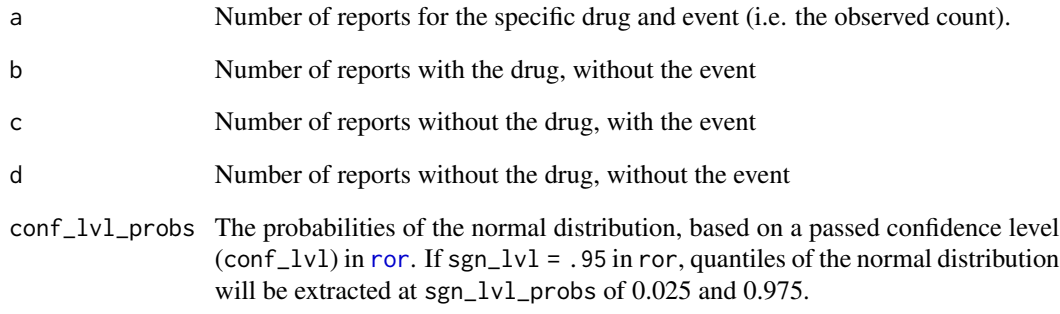

### Value

The credibility interval specified by input parameters.

#### See Also

[ror](#page-17-1)

```
conf_lvl_to_quantile_prob
```
*Quantile probabilities from confidence level*

#### Description

Calculates equi-tailed quantile probabilities from a confidence level

#### Usage

```
conf_lvl_to_quantile_prob(conf_lvl = 0.95)
```
#### Arguments

conf\_lvl Confidence level of confidence or credibility intervals. Default is 0.95 (i.e. 95 % confidence interval).

#### Value

A list with two numerical vectors, "lower" and "upper".

#### Examples

conf\_lvl\_to\_quantile\_prob(0.95)

count\_expected\_prr *Count expected for Proportional Reporting Rate*

#### Description

Internal function to provide expected counts related to the PRR

#### Usage

```
count_expected_prr(count_dt)
```
#### Arguments

count\_dt A data table, output from count\_expected\_rrr

#### Value

A data table with added columns for n\_event\_prr n\_tot\_prr and expected\_prr @export

<span id="page-8-0"></span>count\_expected\_ror *Count expected for Reporting Odds Ratio*

#### Description

Internal function to provide expected counts related to the ROR

#### Usage

```
count_expected_ror(count_dt)
```
#### Arguments

count\_dt A data table, output from count\_expected\_rrr

#### Details

DETAILS

#### Value

A data table with added columns for n\_event\_prr, n\_tot\_prr and expected\_prr OUTPUT\_DESCRIPTION

#### See Also

[mutate](#page-0-0), [select](#page-0-0) [everything](#page-0-0)

count\_expected\_rrr *Count Expected for Relative Reporting Rate*

#### Description

Internal function to provide expected counts related to the RRR

#### Usage

```
count_expected_rrr(df, df_colnames, df_syms)
```
#### Arguments

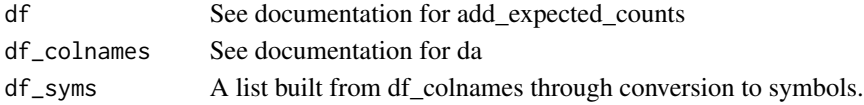

#### Value

A data frame with columns for obs, n\_drug, n\_event, n\_tot and (RRR) expected

#### <span id="page-9-0"></span>Description

The function da executes disproportionality analyses, i.e. compares the proportion of reports with a specific adverse event for a drug, against an event proportion from a comparator based on the passed data frame. See the vignette for a brief introduction to disproportionality analysis. Furthermore, da supports three estimators: Information Component (IC), Proportional Reporting Rate (PRR) and the Reporting Odds Ratio (ROR).

#### Usage

```
da(
  df = NULL,df_colnames = list(report_id = "report_id", drug = "drug", event = "event", group_by =
    NULL),
  da_estimators = c("ic", "prr", "ror"),sort_by = "ic",number_of_digits = 2,
  rule_of_N = 3,conf_lvl = 0.95,excel_path = NULL
)
```
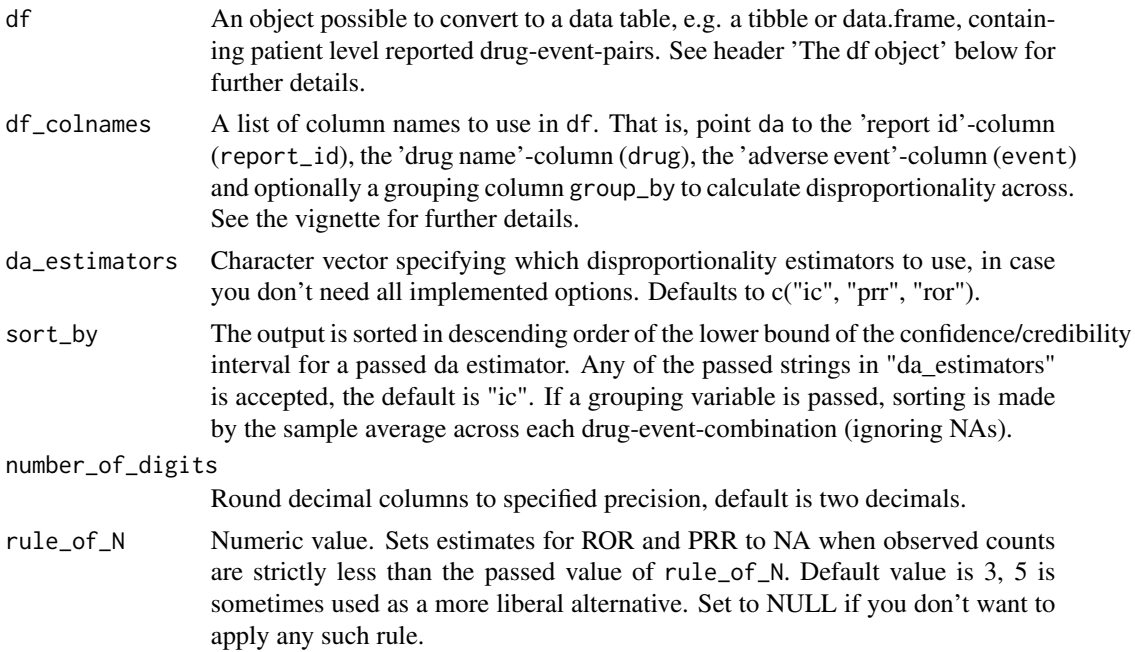

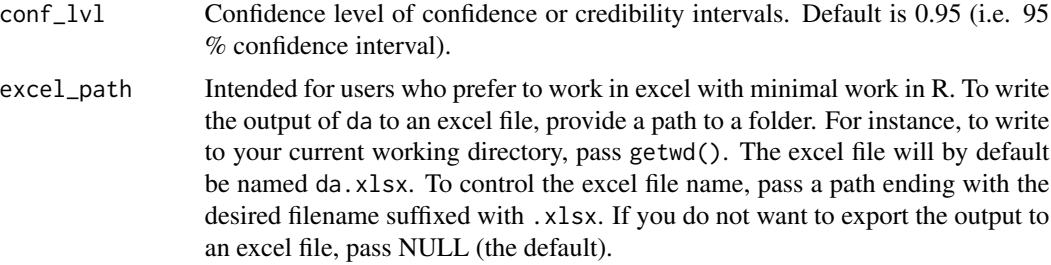

#### Value

da returns a data frame (invisibly) containing counts and estimates related to supported disproportionality estimators. Each row corresponds to a drug-event pair.

#### The df object

The passed df should be (convertible to) a data table and at least contain three columns: report\_id, drug and event. The data table should contain one row per reported drug-event-combination, i.e. receiving a single additional report for drug X and event Y would add one row to the table. If the single report contained drug X for event Y and event Z, two rows would be added, with the same report\_id and drug on both rows. Column report\_id must be of type numeric or character. Columns drug and event must be of type character. If column group\_by is provided, it can be either numeric or character. You can use a df with column names of your choosing, as long as you connect role and name in the df\_colnames-parameter.

#### Examples

### Run a disproportionality analysis

```
da_1 < -tiny_dataset |>
 da()
### Run a disproportionality across subgroups
list_of_colnames <-
 list(
   report_id = "report_id",
   drug = "drug",event = "event",
   group_by = "group"\lambdada_2 < -tiny_dataset |>
 da(df_colnames = list_of_colnames)
# If columns in your df have different names than the default ones,
# you can specify the column names in the df_colnames parameter list:
renamed_df <-
 tiny_dataset |>
```

```
dplyr::rename(ReportID = report_id)
list_of_colnames$report_id <- "ReportID"
da_3 < -renamed_df |>
 da(df_colnames = list_of_colnames)
```
drug\_event\_df *A simulated ICSR database*

#### Description

drug\_event\_df is a simulated dataset, slightly larger than the "tiny\_dataset" which is also contained in this package.

#### Usage

drug\_event\_df

#### Format

'drug\_event\_df' A data frame with 3,971 rows and 3 columns. In total 1000 unique report\_ids, i.e. the same report\_id can have several drugs and events.

Number of drugs per report\_id is sampled as  $1 + \text{Pois}(3)$ , with increasing probability as the drug letter closes in on Z. Every drug is assigned an event, with decreasing probability as the event index number increases towards 1000. See the DATASET.R file in the data-raw folder for details.

report\_id A patient or report identifier

drug One of 26 fake drugs (Drug\_A - Drug\_Z)

event Sampled events (Event\_1 - Event\_1000)

#### Source

Simulated data.

<span id="page-12-0"></span>

#### Description

A package internal wrapper for executing da across subgroups

#### Usage

```
grouped_da(
 df = NULL,df_colnames = NULL,
 df_syms = NULL,
  expected_count_estimators = NULL,
  da_estimators = NULL,
  sort_by = NULL,
  conf_lvl = NULL,rule_of_N = NULL,
 number_of_digits = NULL
)
```
#### Arguments

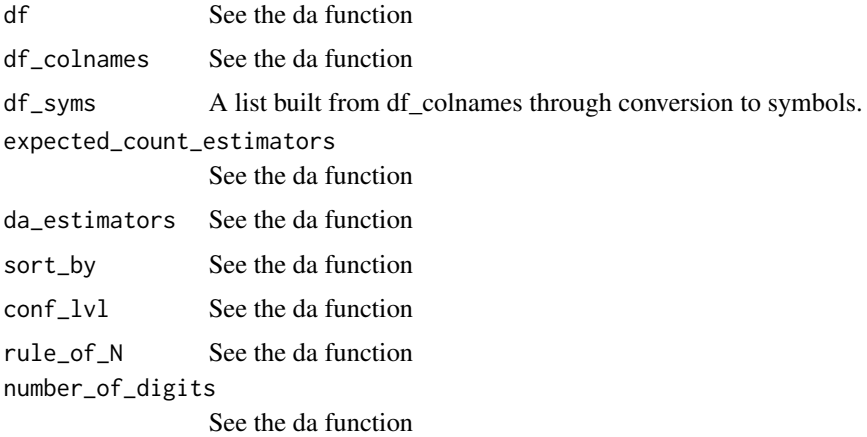

#### Details

See the da documentation

#### Value

See the da function

#### <span id="page-13-1"></span><span id="page-13-0"></span>Description

Calculates the information component ("IC") and credibility interval, used in disproportionality analysis.

#### Usage

 $ic(\text{obs} = \text{NULL}, \text{exp} = \text{NULL}, \text{shrinkage} = 0.5, \text{conf\_lvl} = 0.95)$ 

#### Arguments

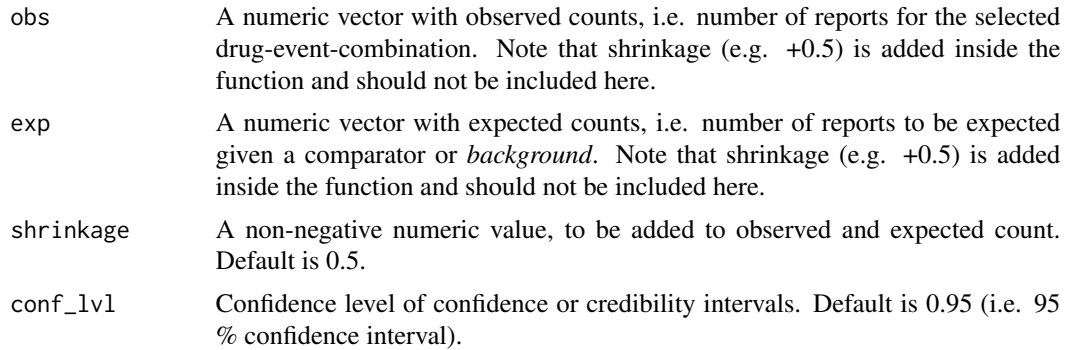

#### Details

The IC is a log2-transformed observed-to-expected ratio, based on the relative reporting rate (RRR) for counts, but modified with an addition of "shrinkage" to protect against spurious associations.

$$
\hat{IC} = log_2(\frac{\hat{O} + k}{\hat{E} + k})
$$

where  $\hat{O}$  = observed number of reports, k is the shrinkage (typically +0.5), and expected  $\hat{E}$  is (for RRR, and using the entire database as comparator or *background*) estimated as

$$
\hat{E} = \frac{\hat{N}_{drug} \times \hat{N}_{event}}{\hat{N}_{TOT}}
$$

where  $\hat{N}_{drug}$ ,  $\hat{N}_{event}$  and  $\hat{N}_{TOT}$  are the number of reports with the drug, the event, and in the whole database respectively.

The credibility interval is created from the quantiles of the posterior gamma distribution with shape  $(\hat{S})$  and rate  $(\hat{R})$  parameters as

$$
\hat{S} = \hat{O} + k
$$

#### <span id="page-14-0"></span>print.da 15

$$
\hat{R} = \hat{E} + k
$$

using the stats: : qgamma function. Parameter  $k$  is the shrinkage defined earlier. For completeness, a credibility interval of the gamma distributed X (i.e.  $X \sim \Gamma(\hat{S}, \hat{R})$ ) where  $\hat{S}$  and  $\hat{R}$  are shape and rate parameters) with associated quantile function  $Q_X(p)$  for a significance level  $\alpha$  is constructed as

$$
[Q_X(\alpha/2), Q_X(1-\alpha/2)]
$$

#### Value

A tibble with three columns (point estimate and credibility bounds).

#### Further details

From a bayesian point-of-view, the credibility interval of the IC is constructed from the poissongamma conjugacy. The shrinkage constitutes a prior of observed and expected of 0.5. A shrinkage of +0.5 with a gamma-quantile based 95 % credibility interval cannot have lower bound above 0 unless the observed count exceeds 3. One benefit of  $log_2$  is to provide a log-scale for convenient plotting of multiple IC values side-by-side.

#### References

Norén GN, Hopstadius J, Bate A (2011). "Shrinkage observed-to-expected ratios for robust and transparent large-scale pattern discovery." *Statistical Methods in Medical Research*, 22(1), 57–69. [doi:10.1177/0962280211403604,](https://doi.org/10.1177/0962280211403604) <https://doi.org/10.1177/0962280211403604>.

#### Examples

```
ic(\text{obs} = 20, \text{ exp} = 10)# Note that obs and exp can be vectors (of equal length, no recycling allowed)
ic(\text{obs} = c(20, 30), \text{exp} = c(10, 10))
```
print.da *print function for da objects*

#### **Description**

print function for da objects

#### Usage

```
## S3 method for class 'da'
print(x, n = 10, ...)
```
### <span id="page-15-0"></span>Arguments

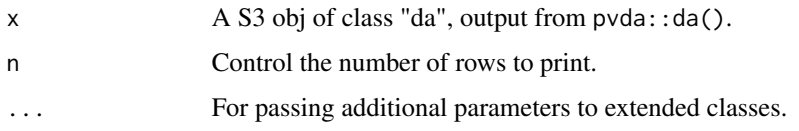

#### Value

Nothing, but prints the tibble da\_df in the da object.

#### Examples

```
da_1 <-
tiny_dataset |>
da()
print(da_1)
```
<span id="page-15-1"></span>prr *Proportional Reporting Rate*

#### Description

Calculates Proportional Reporting Rate ("PRR") with confidence intervals, used in disproportionality analysis.

#### Usage

```
prr(
 obs = NULL,n_drug = NULL,
 n_event_prr = NULL,
 n_tot_prr = NULL,
 conf_lvl = 0.95)
```
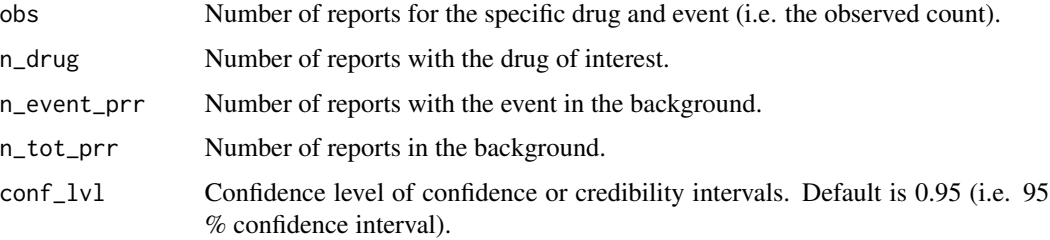

#### Details

The PRR is the proportion of reports with an event in set of exposed cases, divided with the proportion of reports with the event in a background or comparator, which does not include the exposed.

The PRR is estimated from a observed-to-expected ratio, based on similar to the RRR and IC, but excludes the exposure of interest from the comparator.

$$
P\hat{R}R=\frac{\hat{O}}{\hat{E}}
$$

where  $\hat{O}$  is the observed number of reports, and expected  $\hat{E}$  is estimated as

$$
\hat{E} = \frac{\hat{N}_{drug} \times (\hat{N}_{event} - \hat{O})}{\hat{N}_{TOT} - \hat{N}_{drug}}
$$

where  $\hat{N}_{drug}$ ,  $\hat{N}_{event}$ ,  $\hat{O}$  and  $\hat{N}_{TOT}$  are the number of reports with the drug, the event, the drug and event, and in the whole database respectively.

A confidence interval is derived in Gravel (2009) using the delta method:

$$
\hat{s} = \sqrt{1/\hat{O} - 1/(\hat{N}_{drug}) + 1/(\hat{N}_{event} - \hat{O}) - 1/(\hat{N}_{TOT} - \hat{N}_{drug})}
$$

and

$$
\begin{aligned} [\hat{C}I_{\alpha/2}, \hat{C}I_{1-\alpha/2}] &= \\ [\frac{\hat{O}}{\hat{E}} \times \exp(Q_{\alpha/2} \times \hat{s}), \frac{\hat{O}}{\hat{E}} \times \exp(Q_{1-\alpha/2} \times \hat{s})] \end{aligned}
$$

where  $Q_{\alpha}$  denotes the quantile function of a standard Normal distribution at significance level  $\alpha$ .

Note: For historical reasons, another version of this standard deviation is sometimes used where the last fraction under the square root is added rather than subtracted, with negligible practical implications in large databases. This function uses the version declared above, i.e. with subtraction.

#### Value

A tibble with three columns (point estimate and credibility bounds). Number of rows equals length of inputs obs, n\_drug, n\_event\_prr and n\_tot\_prr.

#### References

Montastruc J, Sommet A, Bagheri H, Lapeyre-Mestre M (2011). "Benefits and strengths of the disproportionality analysis for identification of adverse drug reactions in a pharmacovigilance database." *British Journal of Clinical Pharmacology*, 72(6), 905–908. [doi:10.1111/j.13652125.2011.04037.x,](https://doi.org/10.1111/j.1365-2125.2011.04037.x) <https://doi.org/10.1111/j.1365-2125.2011.04037.x>.

Gravel C (2009). "Statistical Methods for Signal Detection in Pharmacovigilance." [https://](https://repository.library.carleton.ca/downloads/jd472x08w) [repository.library.carleton.ca/downloads/jd472x08w](https://repository.library.carleton.ca/downloads/jd472x08w).

#### <span id="page-17-0"></span>Examples

```
prr(
  obs = 5,
  n_drug = 10,
 n_event_prr = 20,
  n_tot_prr = 10000
\lambda# Note that input parameters can be vectors (of equal length, no recycling)
pvda::prr(
 obs = c(5, 10),
 n_drug = c(10, 20),
 n_event_prr = c(15, 30),
  n_tot_prr = c(10000, 10000)
)
```
<span id="page-17-1"></span>

ror *Reporting Odds Ratio*

#### Description

Calculates Reporting Odds Ratio ("ROR") and confidence intervals, used in disproportionality analysis.

#### Usage

 $ror(a = NULL, b = NULL, c = NULL, d = NULL, conf_lvl = 0.95)$ 

#### Arguments

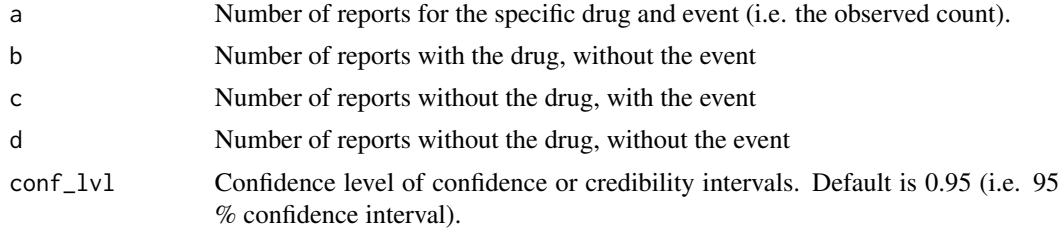

#### Details

The ROR is an odds ratio calculated from reporting counts. The R for Reporting in ROR is meant to emphasize an interpretation of reporting, as the ROR is calculated from a reporting database. Note: the function is vectorized, i.e. a, b, c and d can be vectors, see the examples.

A reporting odds ratio is simply an odds ratio based on adverse event reports.

$$
R\hat{O}R = \frac{a/b}{c/d}
$$

where  $a =$  observed count (i.e. number of reports with exposure and outcome),  $b =$  number of reports with the drug and without the event,  $c =$  number of reports without the drug with the event and  $d =$  number of reports with neither of the drug and the event.

A confidence interval for the ROR can be derived through the delta method, with a standard deviation:

$$
\hat{s} = \sqrt{1/a + 1/b + 1/c + 1/d}
$$

with the resulting confidence interval for significance level  $\alpha$ 

$$
[R\hat{O}R \times exp(\Phi_{\alpha/2} \times \hat{s}), R\hat{O}R \times exp(\Phi_{1-\alpha/2} \times \hat{s})]
$$

#### Value

A tibble with three columns (point estimate and credibility bounds). Number of rows equals length of inputs a, b, c, d.

#### References

Montastruc J, Sommet A, Bagheri H, Lapeyre-Mestre M (2011). "Benefits and strengths of the disproportionality analysis for identification of adverse drug reactions in a pharmacovigilance database." *British Journal of Clinical Pharmacology*, 72(6), 905–908. [doi:10.1111/j.13652125.2011.04037.x,](https://doi.org/10.1111/j.1365-2125.2011.04037.x) <https://doi.org/10.1111/j.1365-2125.2011.04037.x>.

#### Examples

```
ror(
  a = 5,
 b = 10,
 c = 20,
  d = 10000)
# Note that a, b, c and d can be vectors (of equal length, no recycling)
pvda::ror(
  a = c(5, 10),
  b = c(10, 20),
 c = c(15, 30),
  d = c(10000, 10000)
)
```
<span id="page-19-0"></span>round\_and\_sort\_by\_lower\_da\_limit

*Sort a disproportionality analysis by the lower da conf. or cred. limit*

#### Description

Sorts the output by the mean lower limit of a passed da estimator

#### Usage

```
round_and_sort_by_lower_da_limit(
 df = NULL,df_colnames = NULL,
 df_syms = NULL,
 conf_lvl = NULL,sort_by = NULL,
 da_estimators = NULL,
 number_of_digits = 2
)
```
#### Arguments

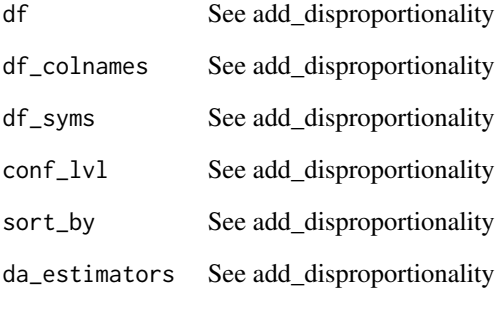

number\_of\_digits

Numeric value. Set the number of digits to show in output by passing an integer. Default value is 2 digits. Set to NULL to avoid rounding.

#### Value

The df object, sorted.

<span id="page-20-0"></span>round\_columns\_with\_many\_decimals *Rounds columns in da\_df with many decimals*

#### Description

Internal function containing a mutate + across

#### Usage

```
round_columns_with_many_decimals(
 da_df = NULL,
 da_estimators = NULL,
 number_of_digits = NULL
)
```
#### Arguments

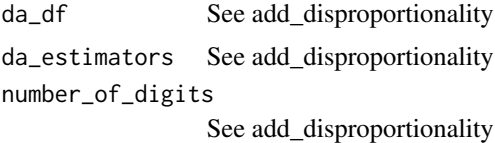

#### Value

A df with rounded columns

summary.da *Summary function for disproportionality objects*

#### Description

Provides summary counts of SDRs and shows the top five DECs

#### Usage

```
## S3 method for class 'da'
summary(object, print = TRUE, ...)
```
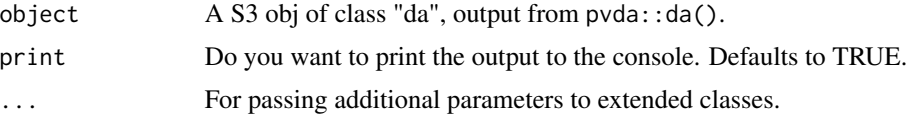

#### <span id="page-21-0"></span>Value

Passes a tibble with the SDR counts invisibly.

tiny\_dataset *A 110 reports big, simulated ICSR database*

#### Description

The dataframe tiny\_dataset is used to demonstrate the functionality of the package in examples. The larger drug\_event\_df-dataset can also be used.

#### Usage

tiny\_dataset

#### Format

'tiny\_dataset' A data frame with 110 rows and 3 columns. In total 110 unique report\_ids. In particular, for Drug A and Event 1 the observed count will be 4 and exp\_rrr = 1.1

report\_id A report identifier, 1-110.

drug Drugs named as Drug\_A - Drug\_Z. event Events named as Event\_1 - Event\_97)

group In this example, sex of the patient, i.e. Male or Female.

#### Source

Simulated data.

write\_to\_excel *Write to excel*

#### Description

Writes output from a disproportionality analysis to an excel file

#### Usage

```
write_to_excel(df, write_path = NULL)
```
#### Arguments

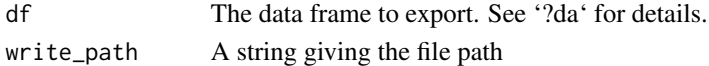

#### Value

Nothing.

# <span id="page-22-0"></span>Index

∗ datasets drug\_event\_df, [12](#page-11-0) tiny\_dataset, [22](#page-21-0) add\_disproportionality, [2](#page-1-0) add\_expected\_counts, [3](#page-2-0) apply\_rule\_of\_N, [4](#page-3-0) build\_colnames\_da, [5](#page-4-0) ci\_for\_ic, [5](#page-4-0) ci\_for\_prr, [6](#page-5-0) ci\_for\_ror, [7](#page-6-0) conf\_lvl\_to\_quantile\_prob, [8](#page-7-0) count\_expected\_prr, [8](#page-7-0) count\_expected\_ror, [9](#page-8-0) count\_expected\_rrr, [9](#page-8-0) da, [10](#page-9-0) drug\_event\_df, [12](#page-11-0) everything, *[9](#page-8-0)* grouped\_da, [13](#page-12-0) ic, *[5,](#page-4-0) [6](#page-5-0)*, [14](#page-13-0) mutate, *[9](#page-8-0)* print.da, [15](#page-14-0) prr, *[6,](#page-5-0) [7](#page-6-0)*, [16](#page-15-0) ror, *[7](#page-6-0)*, [18](#page-17-0) round\_and\_sort\_by\_lower\_da\_limit, [20](#page-19-0) round\_columns\_with\_many\_decimals, [21](#page-20-0) select, *[9](#page-8-0)* summary.da, [21](#page-20-0) tiny\_dataset, [22](#page-21-0) write\_to\_excel, [22](#page-21-0)